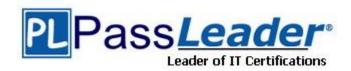

Vendor: HP

Exam Code: HP0-A16

Exam Name: NonStop Problem Management and

Resolution

**Version:** DEMO

# **QUESTION 1**

Which parameter follows the RDFCOM command for opening a specific RDF environment?

- A. process name
- B. extractor name
- C. control subvolume name
- D. primary system node name

Answer: C

#### **QUESTION 2**

When monitoring TMF in a production environment, what is critical to normal operations?

- A. transaction rate
- B. audit trail usage
- C. disk usage information
- D. audit trail dump information

Answer: B

# **QUESTION 3**

Which tools are used by an operator to monitor processor load-balancing in real time? (Select two.)

- A. GPA
- B. PEEK
- C. Measure
- D. Web ViewPoint
- E. VIEWSYS

Answer: DE

# **QUESTION 4**

Which command is used to determine if the cartridge loaded on \$TAPE0 is a 36-track cartridge?

- A. TAPECOM STATUS \$TAPE0
- B. MEDIACOM INFO MEDIADEFS
- C. SCF INFO TAPE \$TAPE0, DETAIL
- D. SCF STATUS TAPE \$TAPE0, DETAIL

Answer: D

# **QUESTION 5**

What does the presence of a ZZSA file imply?

- A. The process has failed.
- B. The SQL cursor has failed.
- C. The Pathway server has stopped.

D. The TMF process was suspended.

Answer: A

# **QUESTION 6**

Which command is used to determine the MAC address of an ATM adapter?

- A. SCF INFO SAC \$<AM1>
- B. SCF INFO LINE \$<AM1>
- C. SCF INFO SUBSYS \$ZZATM
- D. SCF INFO ADAPTER \$<AM1>

Answer: B

#### **QUESTION 7**

Which SCF STATUS command is used to determine the status of all ServerNet cluster-connected systems?

- A. SUBNET \$ZZSCL
- B. SUBSYS \$ZZSCL
- C. PROCESS \$ZZSCL
- D. SERVERNET \$ZZSCL

Answer: A

# **QUESTION 8**

What does "DORMANT" state for a Spooler print process indicate?

- A. This process is in an error state.
- B. No print process has been configured.
- C. This print process has not been started.
- D. There are no jobs to be printed on the device configured for this process.

Answer: D

# **QUESTION 9**

Which file must be modified to allow disk volume \$DATA1 to store OSS files?

- A. zposfset
- B. zposserv
- C. zposparm
- D. Storage-pool

Answer: D

#### **QUESTION 10**

Which utility is used to determine the state of an OSS subsystem process?

- A. SCF
- B. OSH
- C. INSPECT
- D. SYSINFO

Answer: A

#### **QUESTION 11**

There is a problem reported for a disk drive on a system that is not configured for dial-out. How do you determine if an alarm file has been created for this incident?

- A. Search the alarm file in the directory of TSM client software.
- B. Search the alarm file in the \$SYSTEM.SYS<nn> subvolume.
- C. Search the scanstring file in the \$SYSTEM.ZTSM subvolume.
- D. Search the alarm file in the \$SYSTEM.ZSERVICE subvolume.

Answer: D

#### **QUESTION 12**

Which wait condition is indicated in the Pathmon WAIT status LOCK?

- A. Linkmon is waiting for a locked server.
- B. The server is waiting for a locked requester.
- C. Pathmon is waiting for the LINKMON to release a link.
- D. The request is waiting for a locked object.

Answer: D

# **QUESTION 13**

Click the Exhibit button.

The attached NSKCOM output shows the swapfile for CPU 0 to be almost full. Which NSKCOM command is used to identify the process using the most swap space in this file?

Status of \$SWAP.KERSWAP.CPU0

CPU Pages: Total 16384 Reserved 15865 Available 519

Peak CPU Pages ever reserved 15956

Threshold 13926 CPU pages

- A. INFO SWAPFILE \*, CPU 0
- B. STATUS SWAPFILE \*, CPU 0
- C. STATUS SWAP-USAGE, CPU 0
- D. STATUS SWAPFILE \$vol.subvol.CPU0,detail

Answer: C

# **QUESTION 14**

How would you determine the preferred path between \node1 and \node2 in an EXPAND network?

- A. SCF INFO PATH \$<expand-path-name,DETAIL
- B. SCF PROBE PROCESS \$NCP, AT \node1, TO \node2
- C. SCF INFO PROCESS \$NCP, NETMAP, AT \node1,TO \node2
- D. SCF STATS PROCESS \$NCP, NETFLOW, AT \node1,TO \node2

Answer: C

#### **QUESTION 15**

Which single SCF command is used to get information for OSI/TS and its underlying subsystems?

- A. STATUS SU
- B. CHECK SU
- C. STATUS LINE
- D. STATUS PROCESS

Answer: B

# **Thank You for Trying Our Product**

# **PassLeader Certification Exam Features:**

- ★ More than 99,900 Satisfied Customers Worldwide.
- ★ Average 99.9% Success Rate.
- ★ Free Update to match latest and real exam scenarios.
- ★ Instant Download Access! No Setup required.
- ★ Questions & Answers are downloadable in PDF format and VCE test engine format.

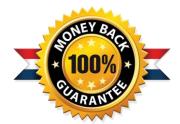

- ★ Multi-Platform capabilities Windows, Laptop, Mac, Android, iPhone, iPod, iPad.
- ★ 100% Guaranteed Success or 100% Money Back Guarantee.
- ★ Fast, helpful support 24x7.

View list of all certification exams: http://www.passleader.com/all-products.html

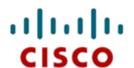

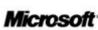

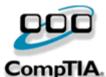

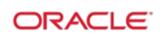

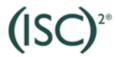

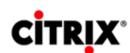

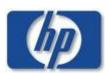

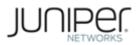

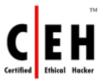

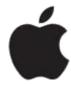

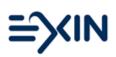

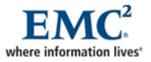

10% Discount Coupon Code: STNAR2014